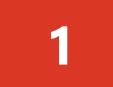

**Unbox Equipment: items may arrive in separate boxes.** 

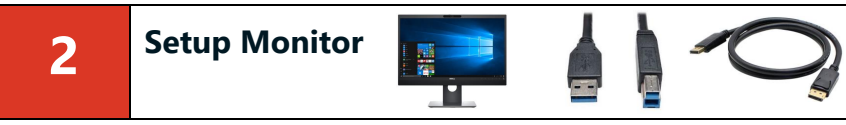

Items you will need in this step: Monitor, Power Cord, USB Cable, Display Port Cable

**1** Unbox the monitor(s) and attach the base. Instructions should be included in the box.

**Id be in the same box as the monitor(s).** 

**he other end will go into the** 

of the monitor. ep 4. See previous cable figure for clarification.

**Requision momitor with the integrated camerally B** cable into the same monitor since the

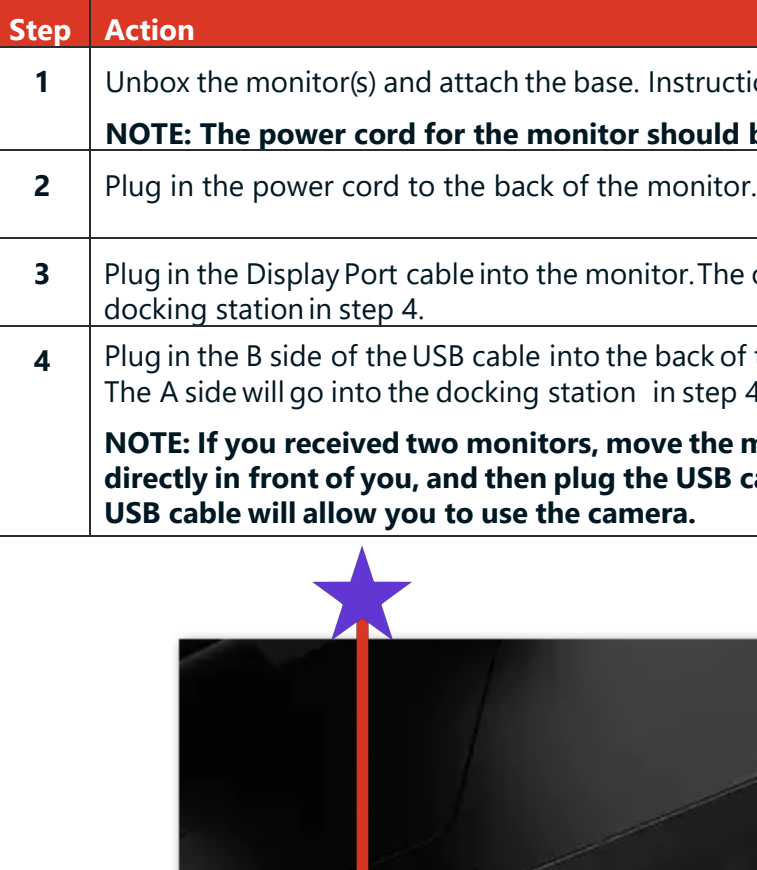

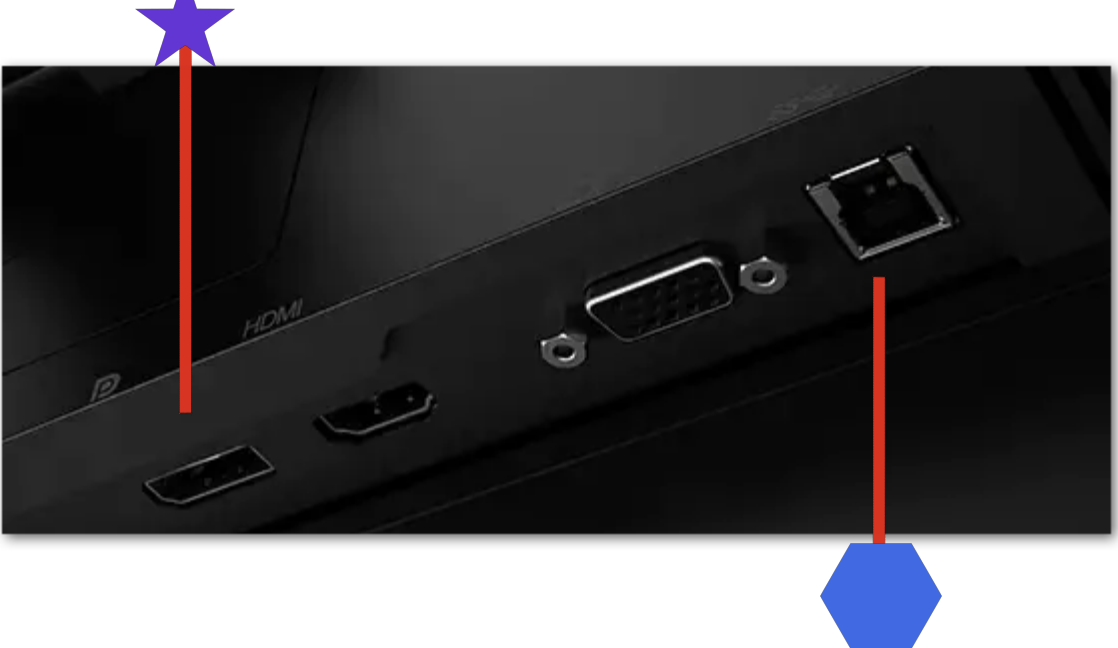

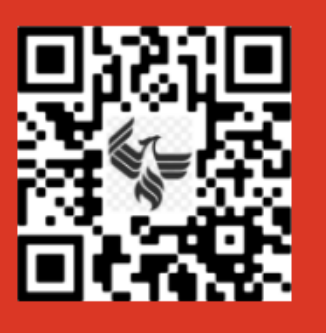

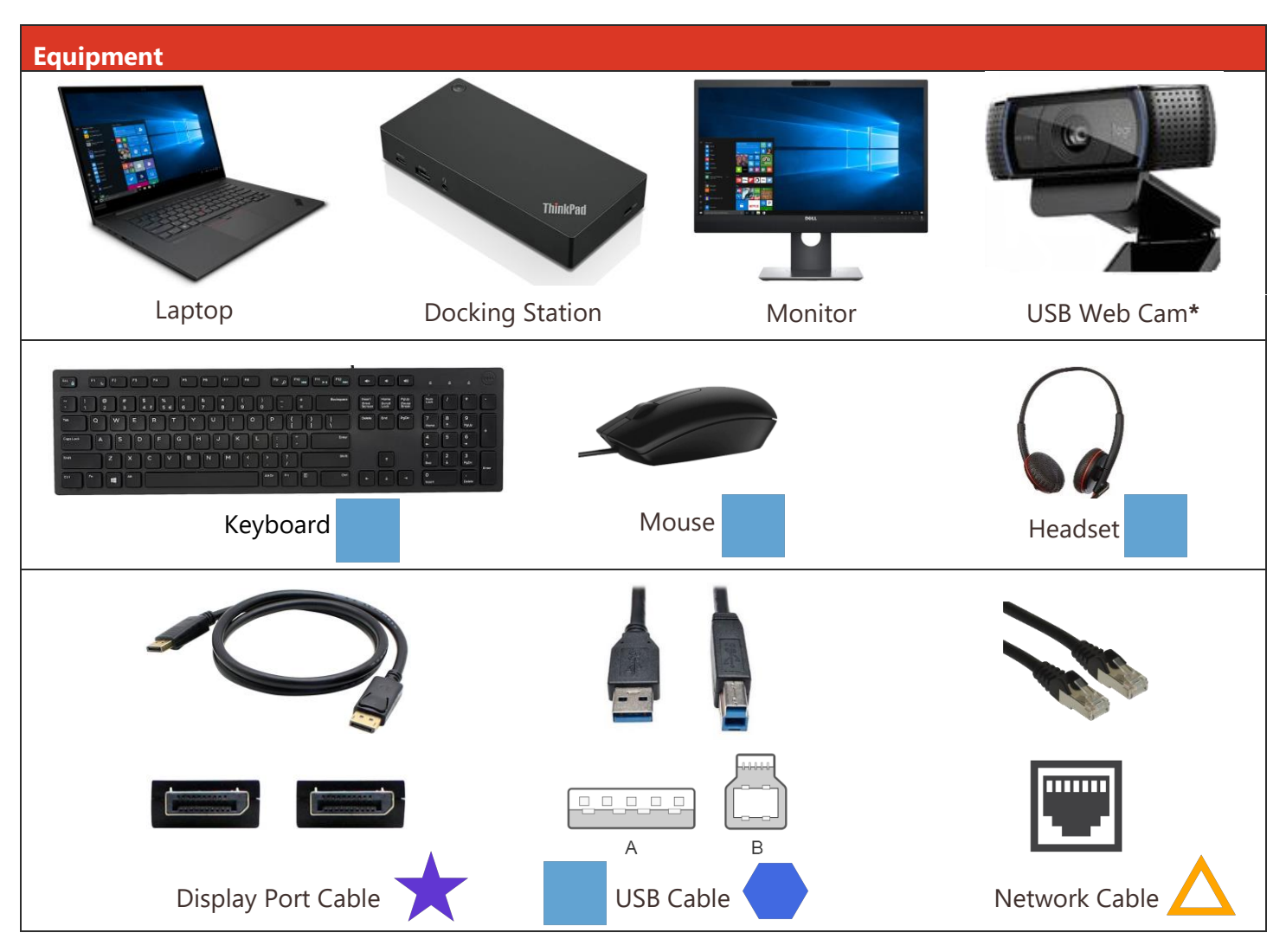

# **New Laptop Setup Guide**

**Use this guide to setup your new laptop and to log into the UOPX network.**

**For additional support please contact the University Service Desk.**

**Phone: 602-714-2714**

## **Monday-Friday 5:00 AM - 5:00 PM AZ Time**

**\* USB Web Cam only provided with monitors that don't include a camera. (Max 1 monitor with camera)**

**Note:** If you received a Lenovo P1 - Developer Laptop, please refer to the included instructions provided for the P1 docking station setup.

Please scan the QR Code with your phone and follow along with the tutorial to ensure a quick and easy setup!

**3**

# **5 First Time Logon Process**

### **This only needs to occur the first time signing into your new device.**

Once Windows starts up you will need to read and acknowledge the company computer use policy and click OK. This will take you to the login screen.

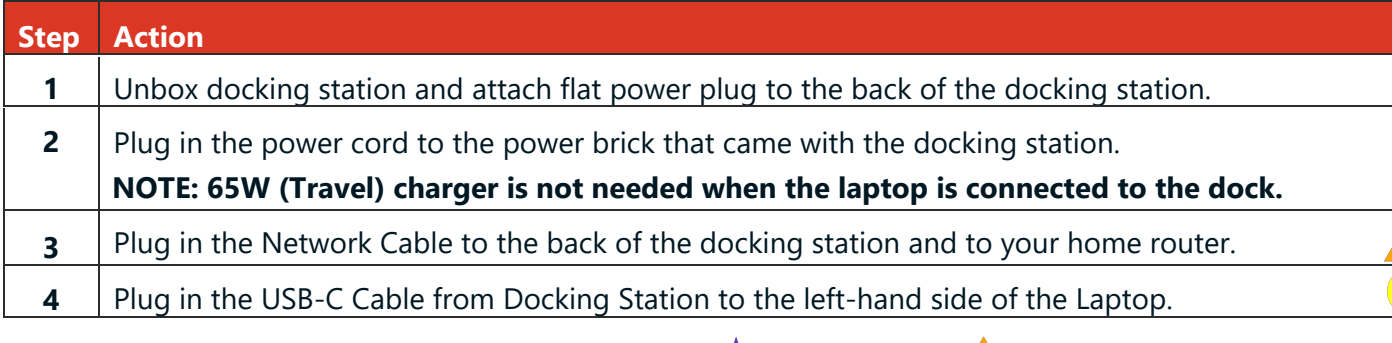

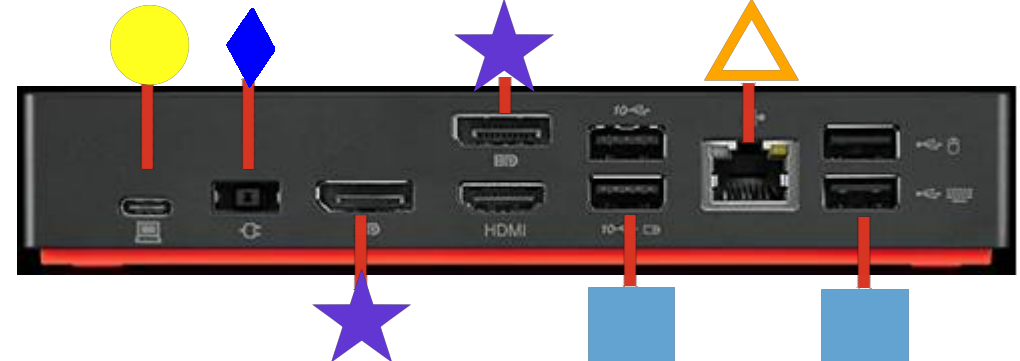

### **Congratulations! You are now ready to begin!**

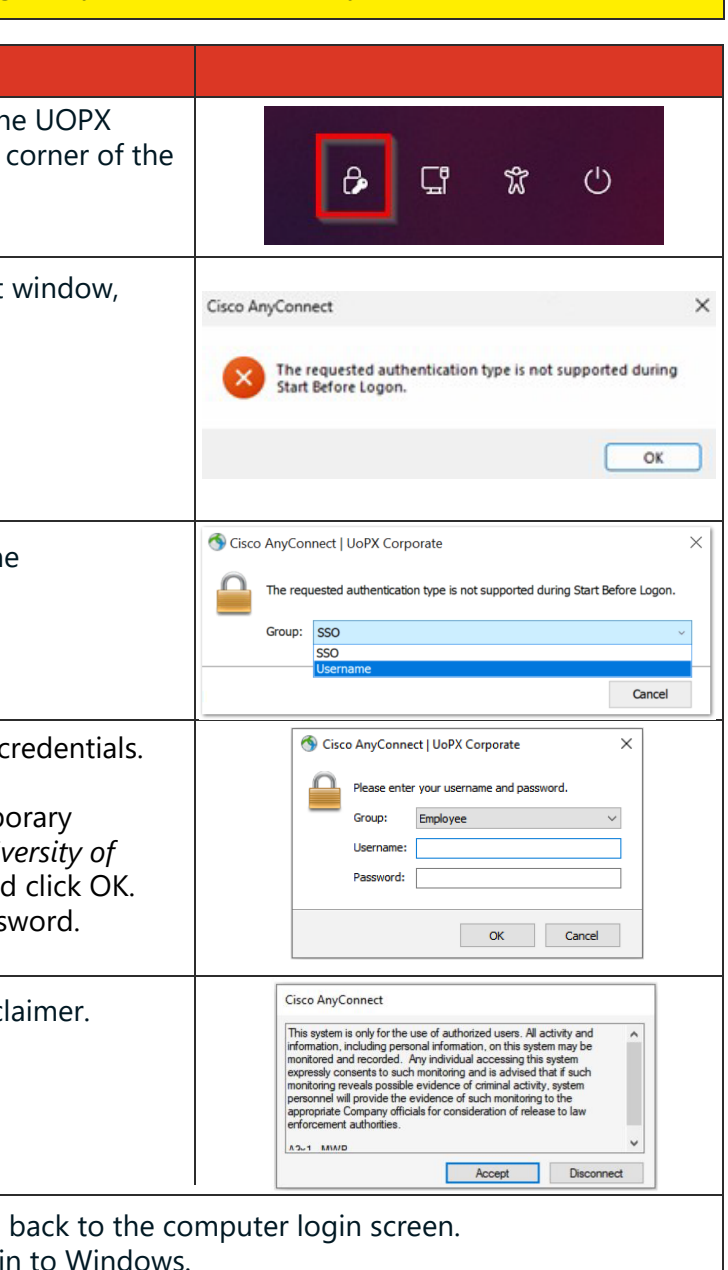

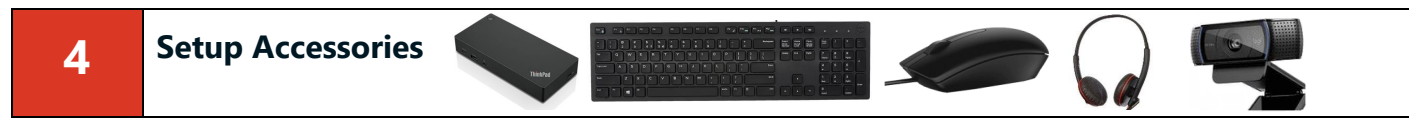

**Items you will need in this step: Docking Station, keyboard, mouse, headset and the cables from the monitor(s).** 

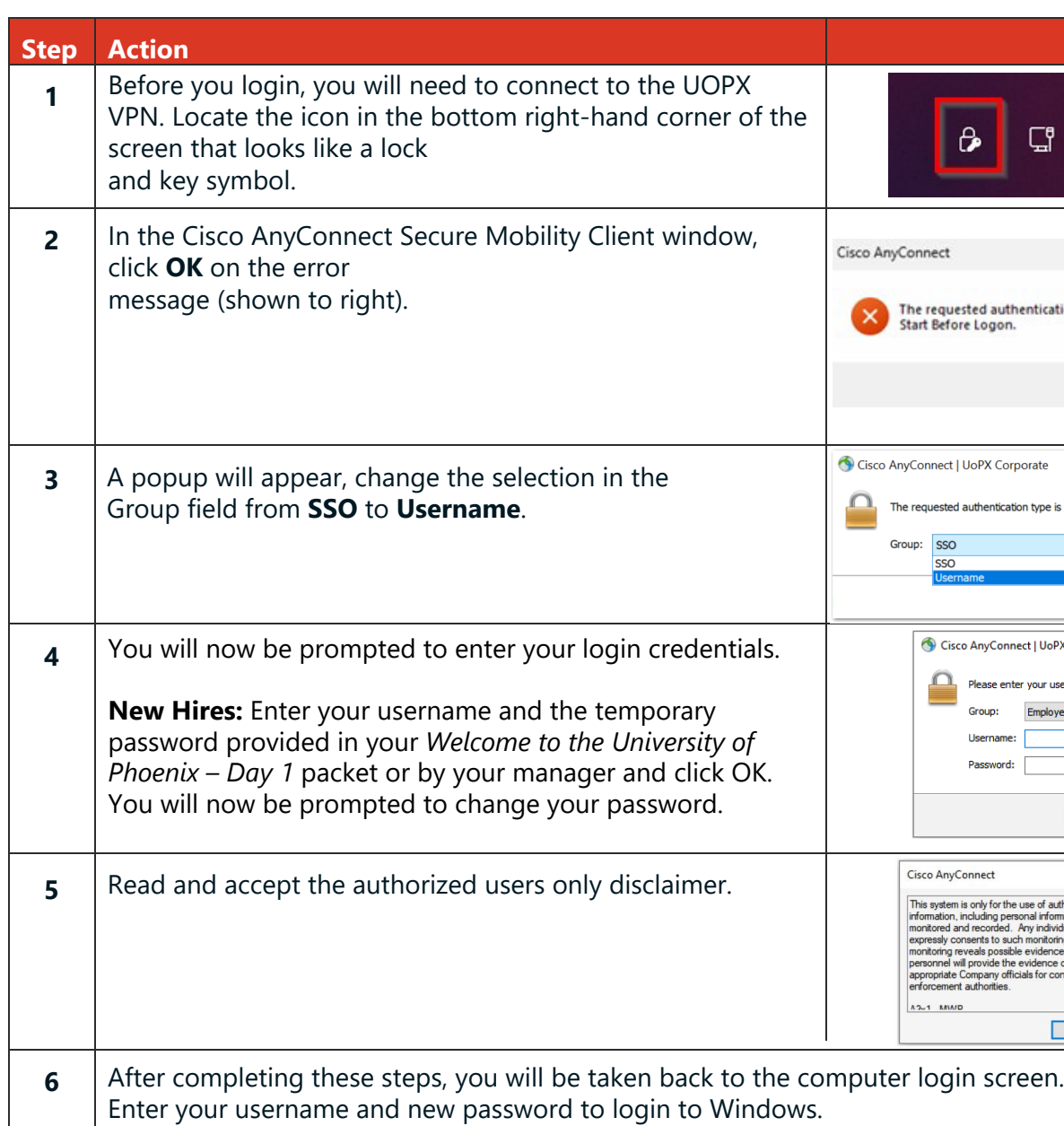

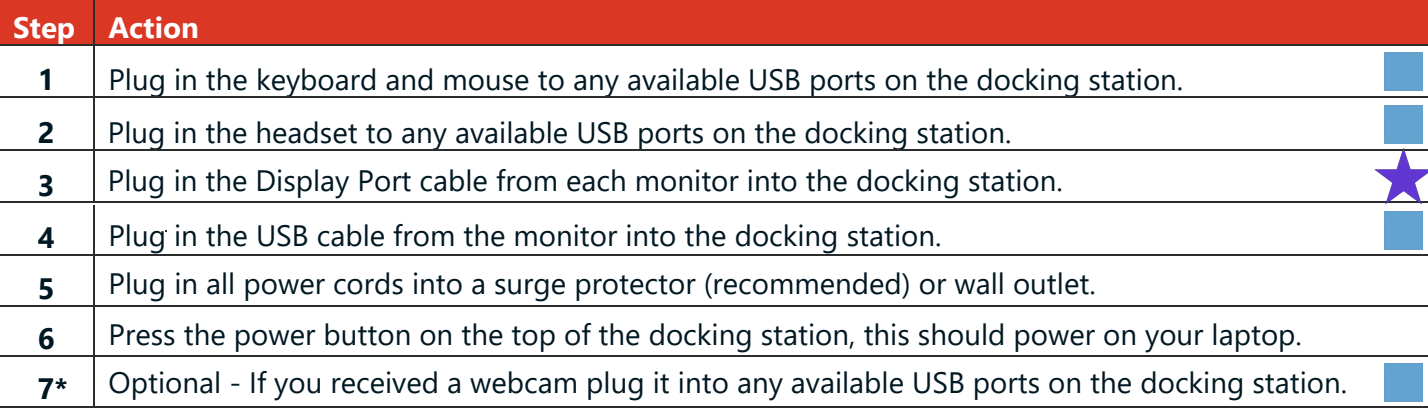

Please scan the QR Code with your phone and follow along with the tutorial to ensure a quick and easy setup!

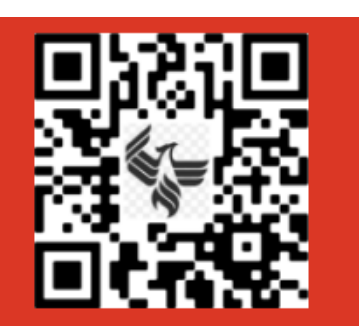

**Travel laptop charger only to be connected when not being powered by the docking station**

**Items you will need in this step: Laptop, Docking Station, Network Cable and Power Adapter for Dock.**

**New Hires:** Please note that you will not be able to log into your computer until your start date.

**Do not throw away your boxes! Please keep them for returns due to future upgrades, if you have space available.**